# **Sistemade Información del Diario Oficialde laFederación SIDOF**

# SERVICIO WEB **Consultar Diarios**

Versión 1.0

Dic'2018

# Contenido

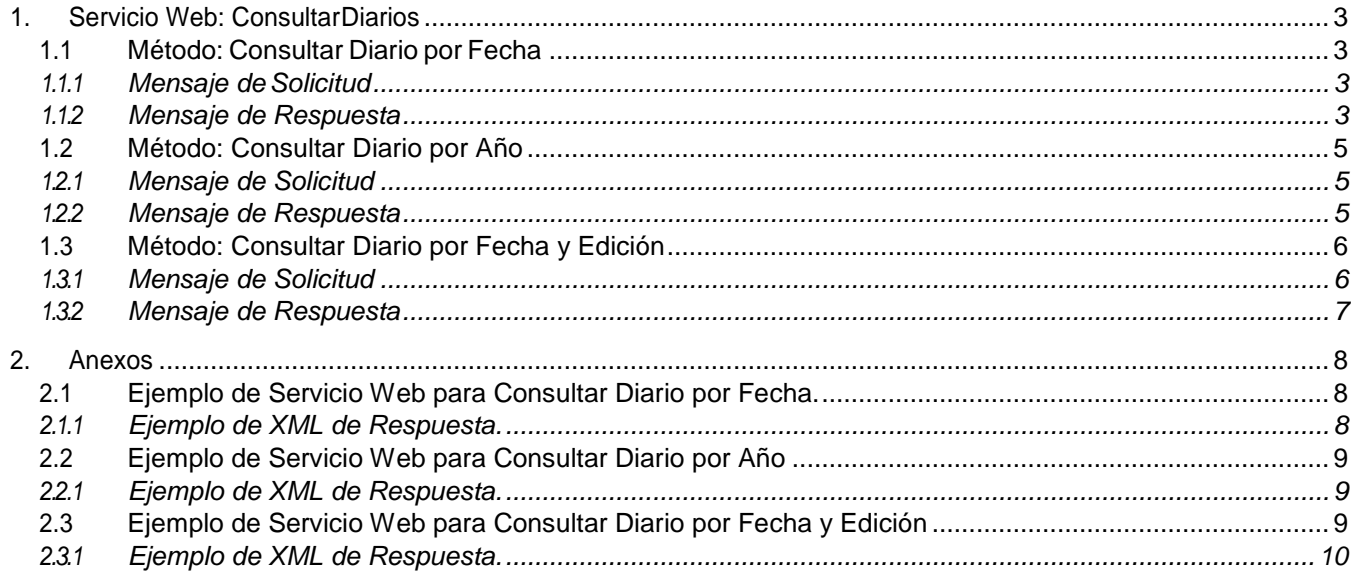

# <span id="page-2-0"></span>**1. Servicio Web: ConsultarDiarios**

Para poder facilitar la explotación de información, el Diario Oficial de la Federación (DOF), pone a su disposición una sencilla interfaz de consulta a través de servicio web que se apoyan totalmente en el estándar http.

Uno de los servicios disponibles en el Sistema de Información del Diario Oficial de la Federación (SIDOF) es **Consultar Diarios**, que le permite al usuario consultar los diarios publicados en el DOF.

### **1.1 Método: Consultar Diario por Fecha**

<span id="page-2-1"></span>El método Consultar Diario por Fecha es un método tipo GET, el cual permite al usuario consultar los diarios publicados en un día, es decir, el usuario consultarátodos los diarios existentes publicados en la fecha indicada.

#### **1.1.1 Mensaje deSolicitud**

<span id="page-2-2"></span>Para consultar los diarios por fecha, basta con invocar la siguiente URL:

[https://sidofqa.segob.gob.mx/dof/sidof/diarios/porFecha/{fecha}](https://sidofqa.segob.gob.mx/dof/sidof/diarios/porFecha/%7bfecha%7d)

Donde el parámetro {fecha} corresponde a la fecha en la que se consultarán los diarios publicados en el DOF. El valor tiene el siguienteformato:

• **{fecha}**Formatotextoa10caracteres:DD-MM-AAAA.

Por ejemplo:

• 13-06-2016

Por lo tanto, para consultar los diarios publicados el día 13 de junio del 2016, se deberá invocar la siguiente URL:

<https://sidofqa.segob.gob.mx/dof/sidof/diarios/porFecha/13-06-2016>

#### **1.1.2 Mensaje de Respuesta**

<span id="page-2-3"></span>El SIDOF procesará el mensaje y emitirá, a modo de respuesta, la lista de los diarios publicados en la fecha de consulta, que tendrá la siguiente estructura:

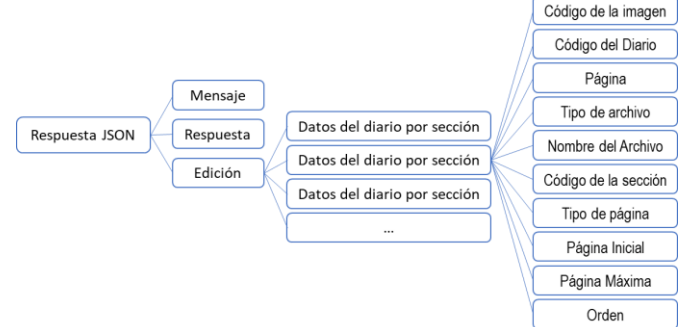

Donde:

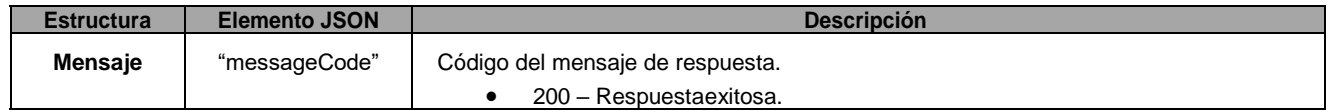

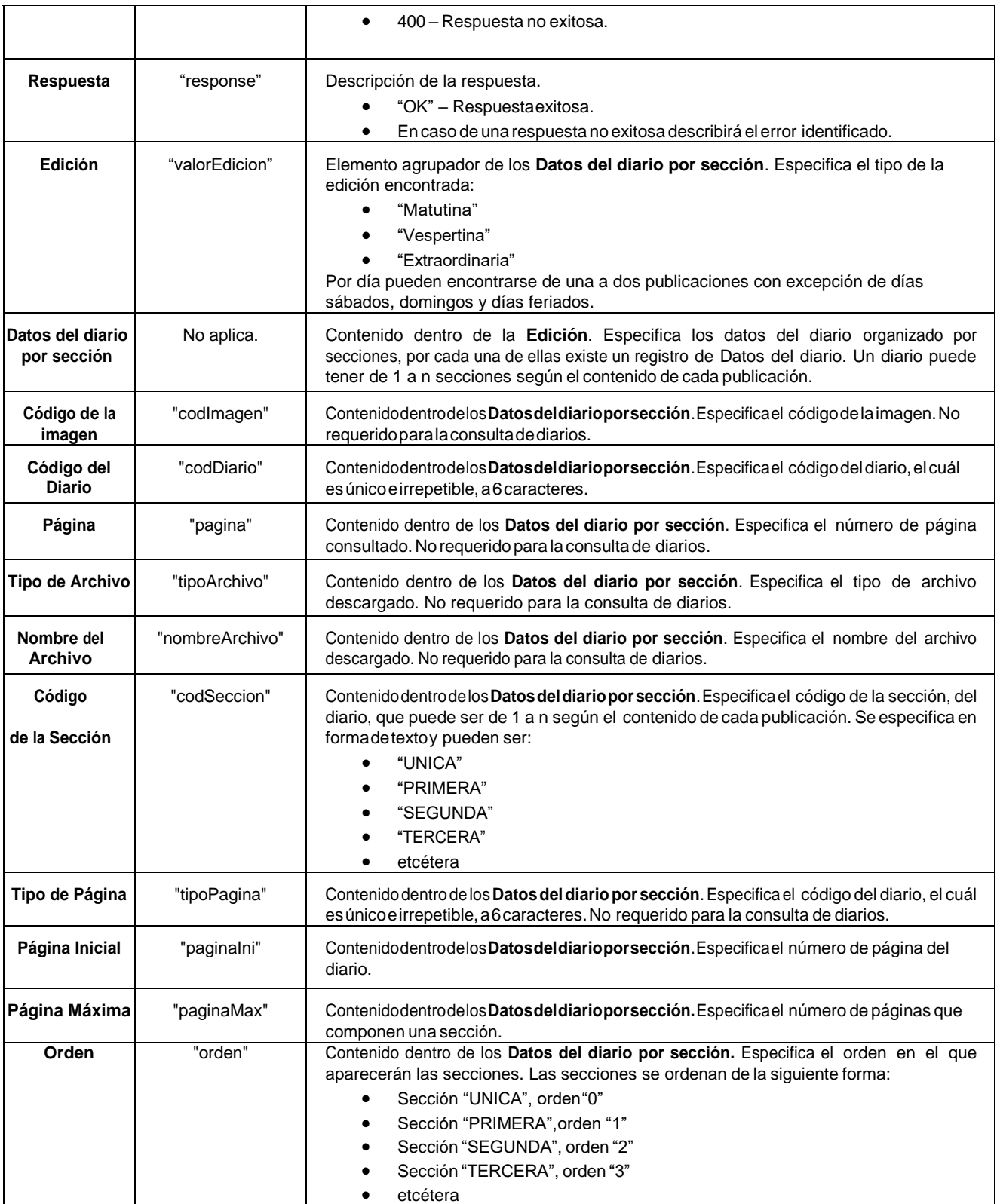

Ejemplo del XML:

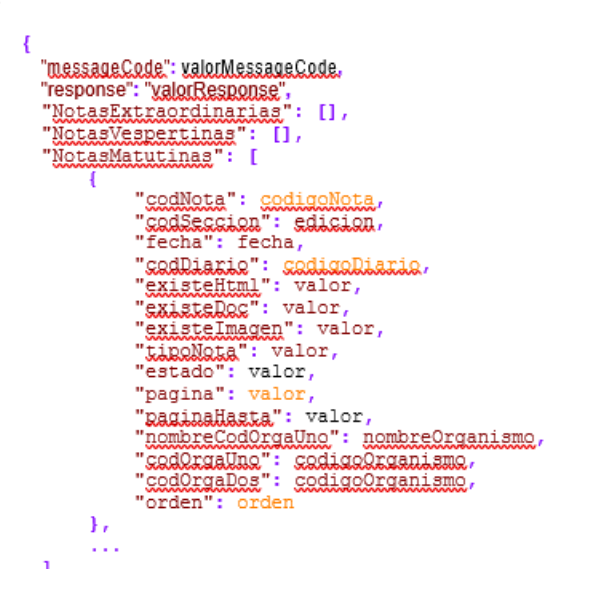

# **1.2 Método: Consultar Diario por Año**

<span id="page-4-0"></span>El método Consultar Diario por Año es un método tipo GET, el cual permite al usuario consultar los diarios publicados en el añoseleccionado.

#### **1.2.1 Mensaje de Solicitud**

<span id="page-4-1"></span>Para consultar un diario por año, basta coninvocarla siguiente URL:

[https://sidofqa.segob.gob.mx/dof/sidof/diarios/{año}](https://sidofqa.segob.gob.mx/dof/sidof/diarios/%7ba%C3%83%C2%B1o%7d)

Donde el parámetro {año} corresponde al año a consultar. El valor tiene el siguiente formato:

• **{año}** Formato numérico a 4 caracteres: 1234.

Por ejemplo:

• **2013**

Por lo tanto, para consultar los diarios publicados en el 2013, se deberá invocar la siguiente URL:

<span id="page-4-2"></span><https://sidofqa.segob.gob.mx/dof/sidof/diarios/2013>

#### **1.2.2 Mensaje de Respuesta**

El SIDOF procesará el mensaje y emitirá, a modo de respuesta, la información de la nota seleccionada, que tendrá la siguiente estructura:

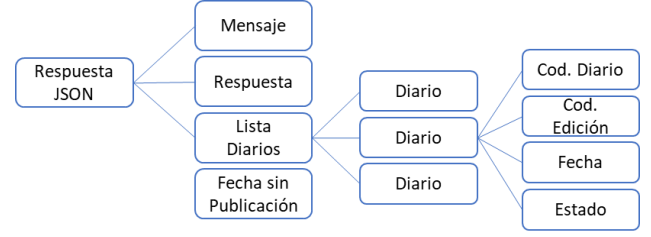

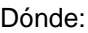

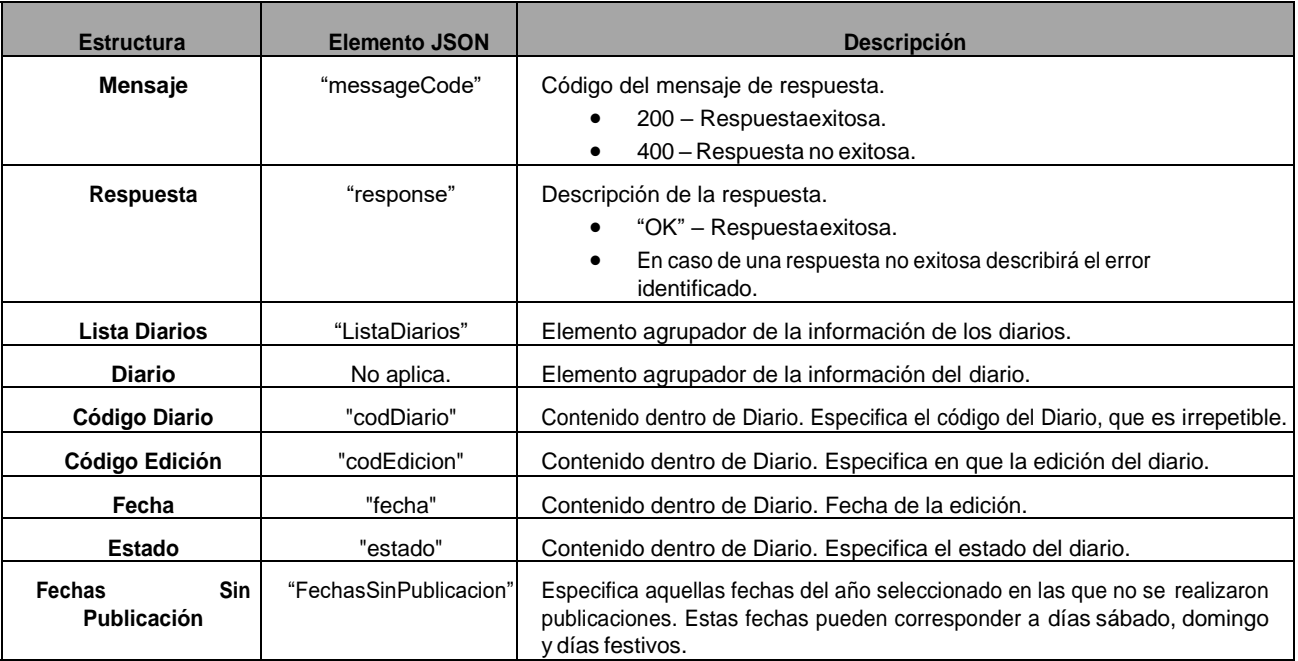

Ejemplo del XML:

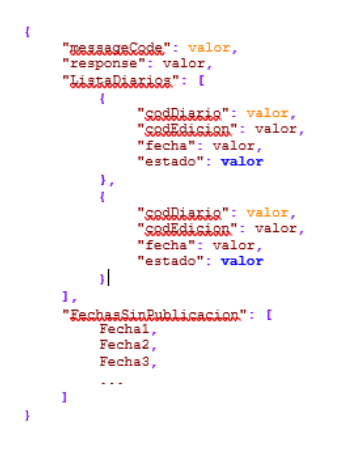

# **1.3 Método: Consultar Diario por Fecha y Edición**

<span id="page-5-0"></span>El método Consultar Diarios por Fecha y Edición es un método tipo GET, el cual permite al usuario consultar un diario por fecha yedición.

#### **1.3.1 Mensaje de Solicitud**

<span id="page-5-1"></span>Para consultar un diario, basta con invocar la siguiente URL:

[https://sidofqa.segob.gob.mx/dof/sidof/diarios/obtieneDiario/{fecha}/{edicion}](https://sidofqa.segob.gob.mx/dof/sidof/diarios/obtieneDiario/%7bfecha%7d/%7bedicion%7d)

Dónde:

• **{fecha}**.Corresponde a la fecha de la cual, el usuario, desea obtener el diario. Formato texto a 10 caracteres: DD-MM-AAAA.

• **{edicion}**.Corresponde a la edición que el usuario desea obtener.Formato texto a 3 caracteres: MAT,VESo EXT.

Por ejemplo:

• 13-06-2016/MAT

Porlo tanto, para consultar obtenerla información de la edición matutina del diario del día 13 de junio de 2016, se deberá invocar la siguiente URL:

<https://sidofqa.segob.gob.mx/dof/sidof/diarios/obtieneDiario/13-06-2016/MAT>

#### **1.3.2 Mensaje de Respuesta**

<span id="page-6-0"></span>El SIDOF procesará el mensaje y emitirá, a modo de respuesta, la información de la nota seleccionada, que tendrá la siguiente estructura:

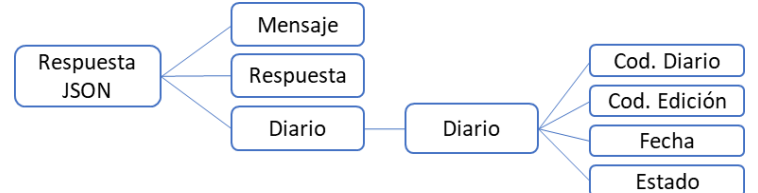

Dónde:

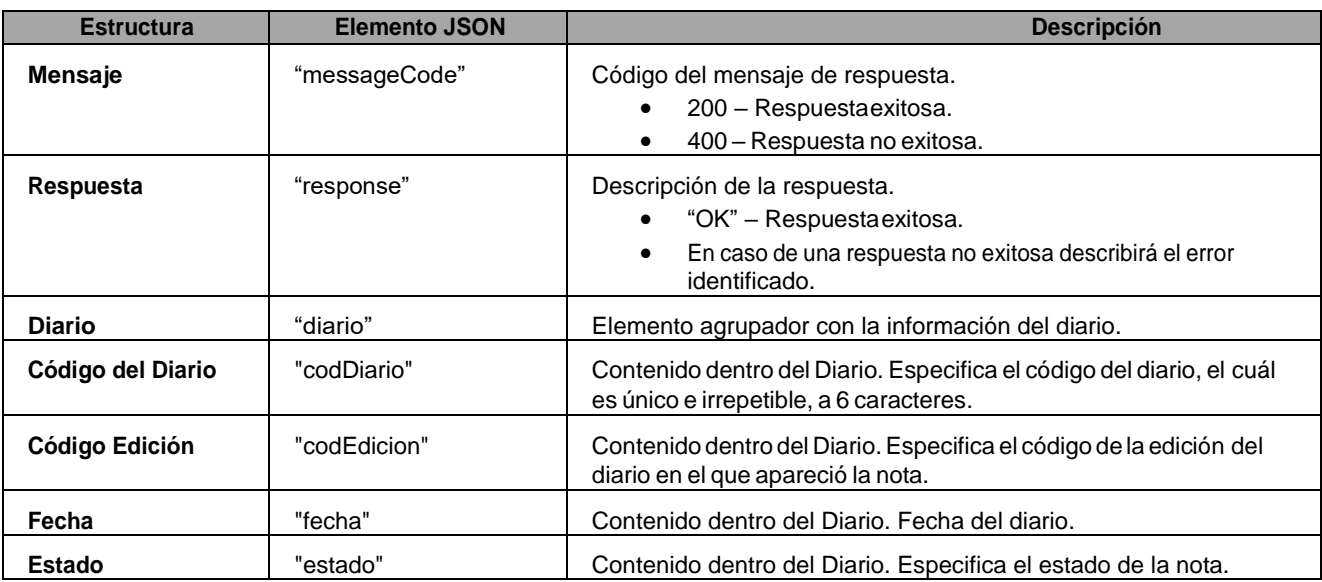

Ejemplo del XML:

```
\overline{\mathcal{L}}"messageCode": valor,
"response": valor,
 "diario": {
     "codDiario": valor,
     "codEdicion": valor,
     "fecha": valor,
     "estado": valor
\{\}
```
# <span id="page-7-1"></span><span id="page-7-0"></span>**2. Anexos**

#### **2.1 Ejemplo de Servicio Web para Consultar Diario por Fecha.**

URL de Servicio Web:

<span id="page-7-2"></span><https://sidofqa.segob.gob.mx/dof/sidof/diarios/porFecha/13-06-2016>

**2.1.1 Ejemplo de XML de Respuesta.**

```
\mathbf{f}"messageCode": 200,
 "response": "OK",
 "Extraordinaria": null,
 "Vespertina": null,<br>"Matutina": [{
            "codImagen": null,
            "codDiario": 270281,
            "pagina": null,
            "tipoArchivo": null,
            "nombreArchivo": null,
            "codSeccion": "PRIMERA",
            "tipoPagina": null,<br>"paginaIni": "1",
            "paginaMax": "108",
            "orden": 1
       }, {\ell}<br>"codImagen": null,<br>"codDiario": 27028
            "codDiario": 270281,
            "pagina": null,
            "tipoArchivo": null,
            "nombreArchivo": null,
            "codSeccion": "SEGUNDA",
            "tipoPagina": null,<br>"paginaIni": "1",
             "paginaMax": "112",
            "orden": 2
      },\{\ "codImagen": null,<br>"codDiario": 27028
            "codDiario": 270281,
             "pagina": null,
            "tipoArchivo": null,<br>"nombreArchivo": null,
             "codSeccion": "TERCERA",
            "tipoPagina": null,<br>"paginaIni": "1",<br>"paginaMax": "128",
             "orden": 3
       Ł
             \overline{1}
```
<span id="page-8-0"></span>**2.2 Ejemplo de Servicio Web para Consultar Diario por Año** URL de Servicio Web:

<https://sidofqa.segob.gob.mx/dof/sidof/diarios/2013>

**2.2.1 Ejemplo de XML de Respuesta.**

```
ŧ
 "WaxaadaCoda": 200,<br>"response": "OK",
  "Listalianica": [
        \mathbf{I}"sedliazie": 254661,<br>"sedłdisier": "VES",
              "fecha": "31-10-2013",<br>"estado": mull
        ۱,
        ŧ
              "sed Liania": 251359,
              "SRAMMAS . ""VES",<br>"SRAMMASSAL": "VES",<br>"fecha": "26-03-2013",
              "estado": mull
        ١,
        ı
              "ggdDianig": 254941,
              "codEdicion": "VES",<br>"fecha": "20-11-2013",
              "estado": mull
        Υ,
        ı
              "sadDiaria": 250973,
              "codEdicion": "VES"
              "fecha": "01-03-2013",
              "estado": mull
        Υ,
         \sim 1001,
  "EechasSinPublicacion": [
        "05-01-2013".
        "06-01-2013""12-01-2013",
        "13-01-2013".
        "19-01-2013".
        "20-01-2013",
        "26-01-2013",
        "27-01-2013",
        "02-02-2013""03-02-2013",
        "04-02-2013",
       "09-02-2013",
       "10-02-2013",
        \sim 10\mathbf{I}\mathbf{1}
```
URL de Servicio Web:

<span id="page-9-0"></span><https://sidofqa.segob.gob.mx/dof/sidof/diarios/obtieneDiario/13-06-2016/MAT>

```
2.3.1 Ejemplo de XML de Respuesta.\mathbf{f}"WesseaeCode": 200,<br>"response": "OK",
    "diario": {<br>"codbiario": 270281,<br>"codbiario": "MAT",<br>"fecha": "13-06-2016",<br>"estado": 1
    \bf{l}¥
```